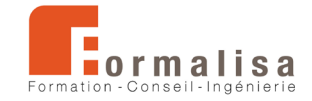

## **INTITULÉ DE LA CERTIFICATION**

## **Production de visites virtuelles 3D**

Est inscrite au Registre Spécifique de France Compétences : RS1899 : *[https://www.francecompetences.fr*/recherche/rs/1899/] Sous la forme « Maîtrise des techniques de modélisation, rendu et animation 3D ».

Les certificateurs sont **Formalisa** et **Formalisa Institut** (co-certificateur)

## **Activités, contextes et situations professionnelles**

La certification « **Production de visites virtuelles 3D** » valide une compétence professionnelle qui décrit les techniques de production de visites virtuelles 3D (immersives ou non), d'exportation d'images et de vidéos, relatives aux projets de construction, de design, de fabrication, de décoration, d'aménagements urbains, d'aménagements paysagers, de films d'animation, de trucages et montages vidéo, utilisant des plateformes collaboratives et technologies diverses (open source ou non).

Elle permet aux certifiés :

- D'intégrer le secteur de l'architecture, de l'architecture intérieure, de l'aménagement paysager, de la décoration, du design, du graphisme, de l'industrie, de l'audiovisuel, du film d'animation 3D, du trucage et montage vidéo, du jeu vidéo.
- D'assurer les **missions** d'infographie 3D, de simulations de projets d'architecture, d'aménagement intérieur, d'aménagement extérieur, de présentations commerciales, d'animation et simulations diverses.

Ces missions concernent les **publics** suivants : dessinateurs, modeleurs, designers, architectes, ingénieurs infographistes 3D, illustrateurs, monteurs, truquistes, superviseurs d'effets spéciaux, vidéastes, photographes. Ces publics savent prendre en compte les normes d'accessibilité.

Ces publics justifient des **prérequis** suivants :

- Bonne maîtrise de l'outil informatique (Windows ou MacOS).
- Connaissances d'un outil de modélisation 3D et sensibilisation à l'imagerie numérique.

Ces prérequis sont vérifiés par l'obtention d'un diplôme (infographiste 3D, designer, dessinateur/projeteur…), ou par une expérience professionnelle équivalente.

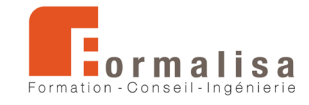

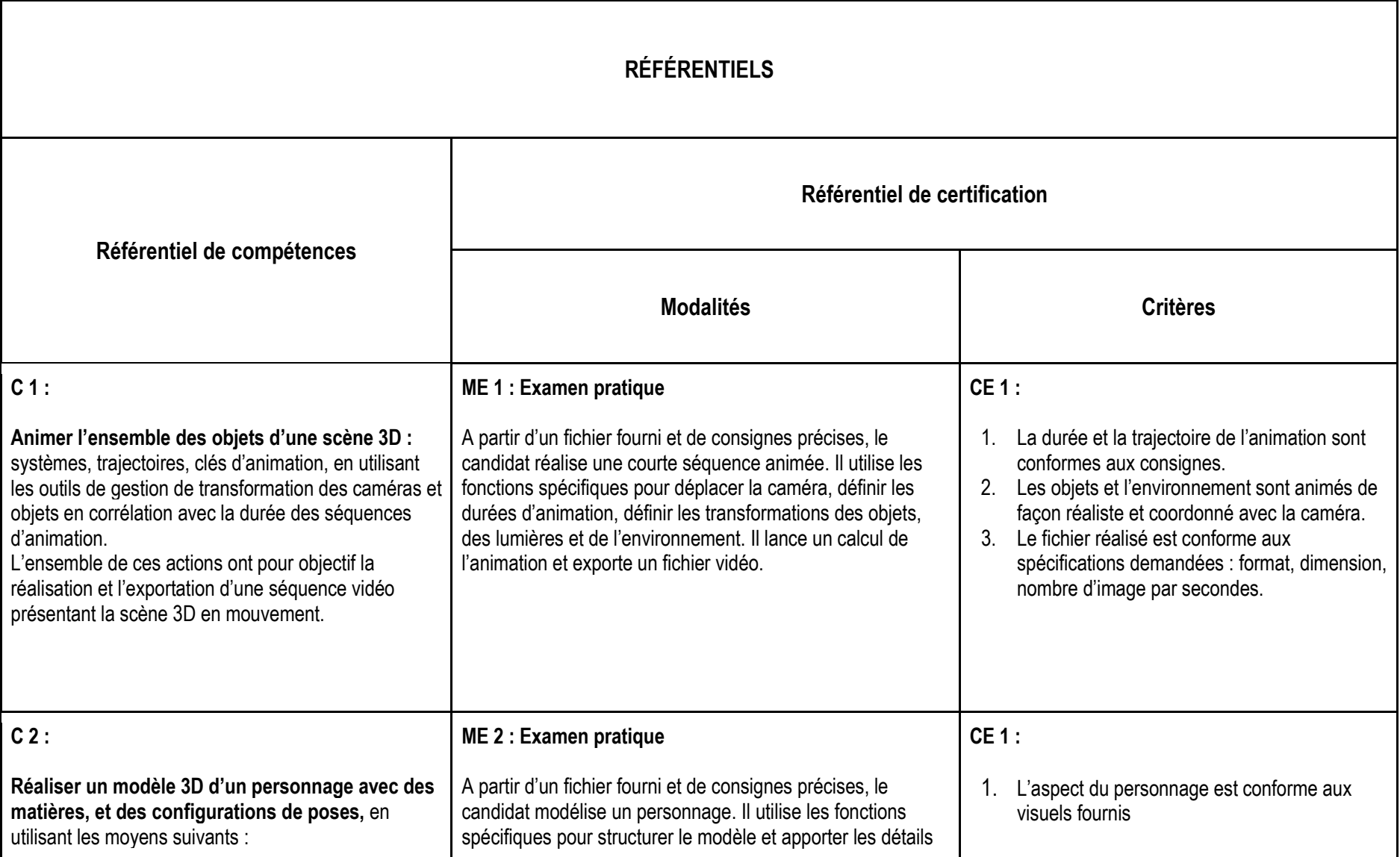

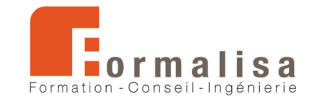

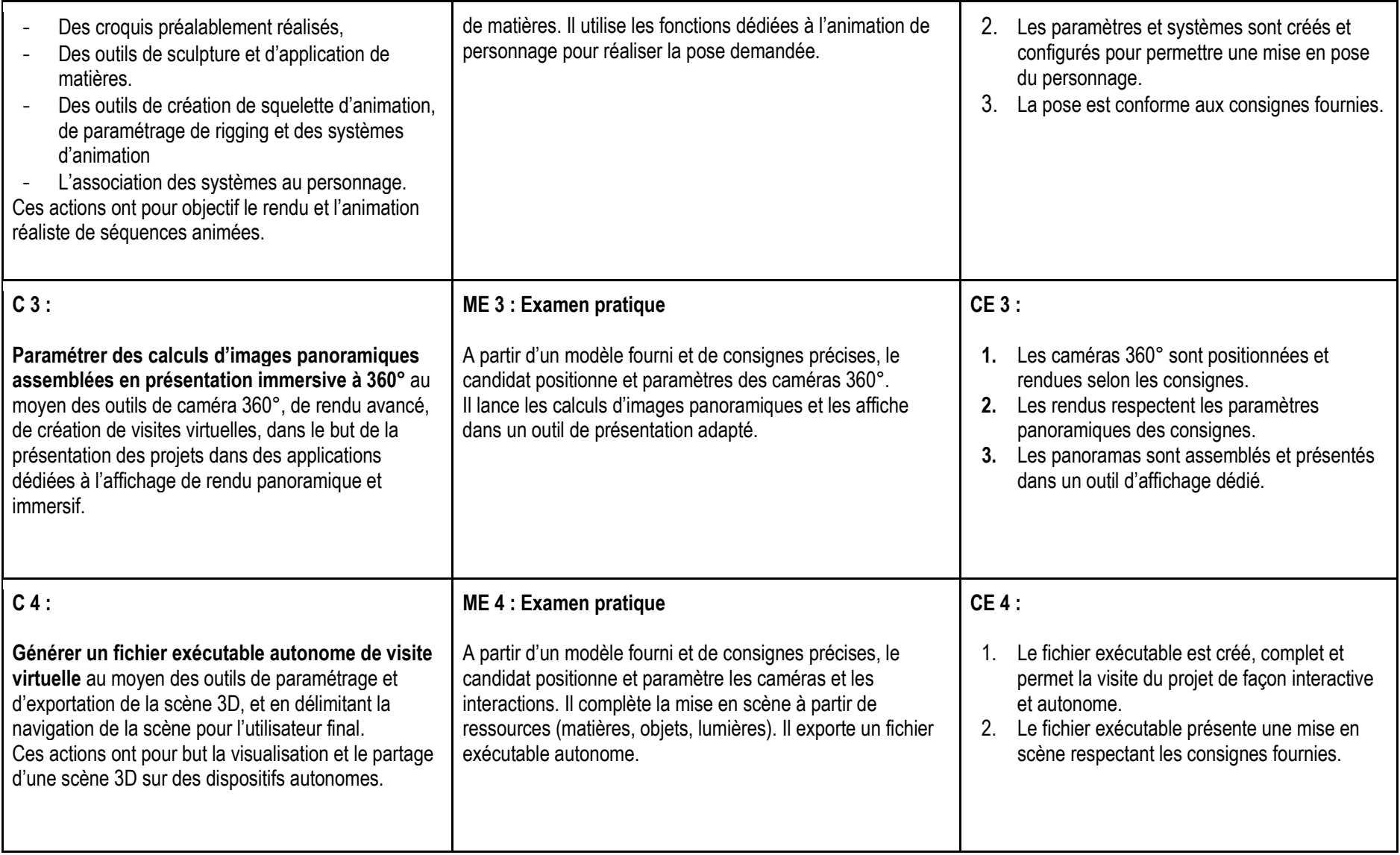

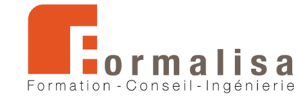

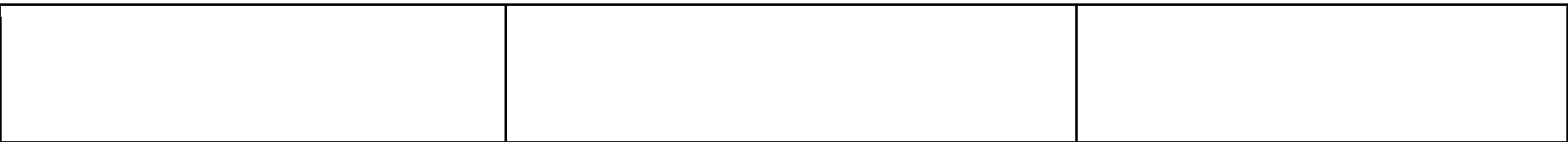